Introduction to Data Analysis and Machine Learning in Physics: 3. Machine Learning Basics, Multivariate Analysis

Jörg Marks, Klaus Reygers

Studierendentage, 11-14 April 2023

# Multi-variate analyses (MVA)

• General Question

There are 2 categories of distinguishable data, S and B, described by discrete variables. What are criteria for a separation of both samples?

- ▶ Single criteria are not sufficient to distinguish S and B
- ▶ Reduction of the variable space to probabilities for S or B
- Classification of measurements using a set of observables  $(V_1, V_2, ..., V_n)$ 
	- $\triangleright$  find optimal separation conditions considering correlations

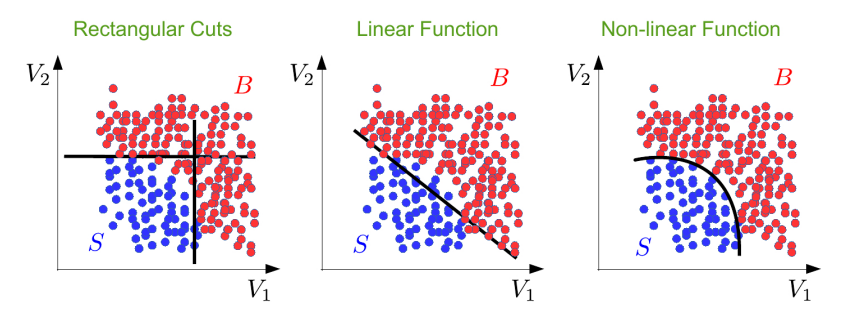

# Multi-variate analyses (MVA)

• Regression - in the multidimensional observable space  $(V_1, V_2, ..., V_n)$  a functional connection with optimal parameters is determined

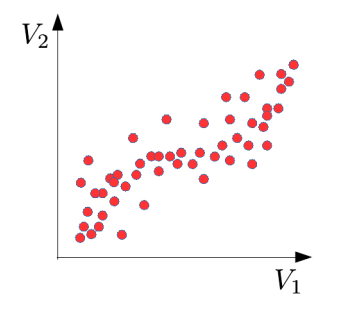

constant function

linear function

non-linear function piecewise definied function splines

- supervised regression: model is known
- unsupervised regression: model is unknown
- for the parameter determination Maximum likelihood fits are used

# MVA Classification in N Dimensions

For each event there are N measured variables

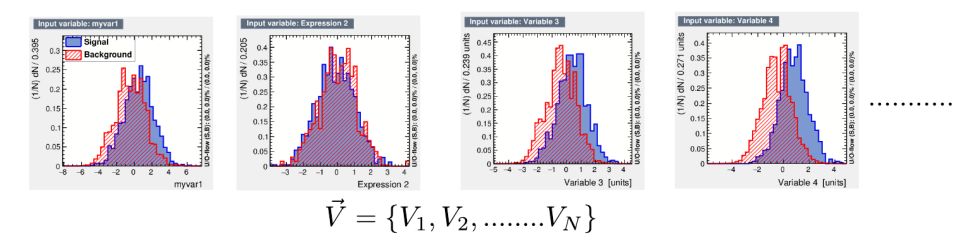

- Search for a mathematical transformation F of the N dimensional input space to a one dimensional output space  $F(\bm{V}): \mathbb{R}^N \rightarrow \mathbb{R}$
- A simple cut in F implements a complex cut in the N dimensional variable space
- Determine  $F(V)$  using a model and fit the parameters

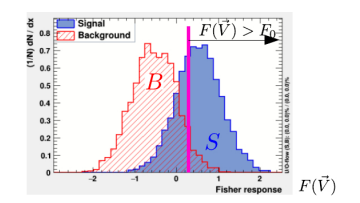

# MVA Classification in N Dimensions

• Parameters

Important measures to quantify quality

Efficiency: 
$$
\epsilon = \frac{N_S(F>F_0)}{N_S}
$$
  
Purity:  $\pi = \frac{N_S(F>F_0)}{(N_S+N_B)(F>F_0)}$ 

• Reciever Operations Characteristics (ROC) Errors in classification

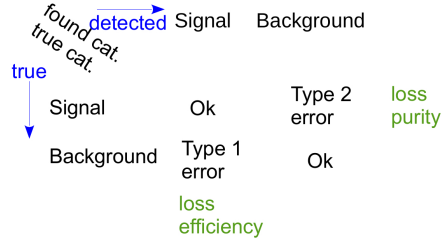

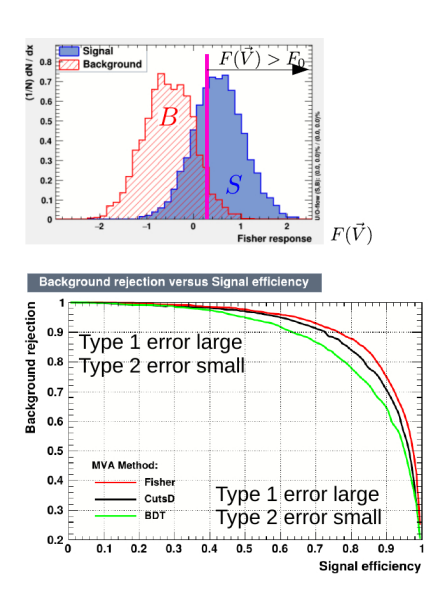

# MVA Classification in N Dimensions

- Interpretation of F(**V**)
	- $\triangleright$  The distributions of  $F(V|S)$  and  $F(V|S)$  are interpreted as probability density functions (PDF),  $PDF_S(F)$  and  $PDF_B(F)$
	- $\triangleright$  For a given  $F_0$  the probability for signal and background for a given S*/*B can be determined  $P(data = S|F) = \frac{f_S \cdot PDF_S(F)}{f_B \cdot PDF_B(F) + f_S \cdot PDF_S(F)}$

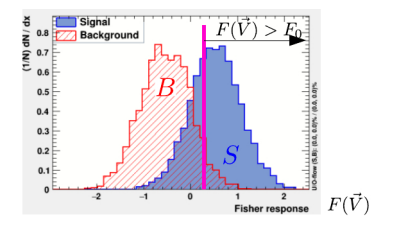

- A cut in the one dimensional Variable  $F(V) = F_0$  and accepting all events on the right determines the signal and background efficiency (background rejection). A systematic change of  $F(V)$  gives the ROC curve.
- A cut in  $F(V)$  corresponds to a complex hyperplane, which can not neccessarily be described by a function.

#### Simple Cuts in Variables

- The most simple classificator to select signal events are cuts in all variables which show a separation
	- $\triangleright$  The output is binary and not a probability on S or B.
	- $\triangleright$  An optimization of the cuts is done by maximizing of the background suppression for given signal efficiencies.
	- ▶ Significance  $\textit{sig} = \epsilon_S \cdot \textit{N}_S/\sqrt{\epsilon_S \cdot \textit{N}_S + \epsilon_B(\epsilon_S) \textit{N}_B}$

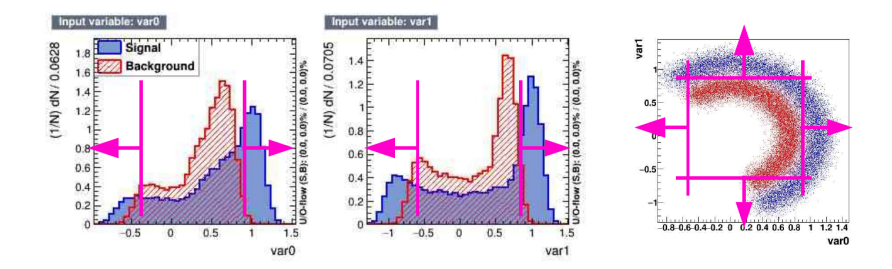

### Fisher Discriminat

Idea: Find a plane, that the projection of the data on the plane gives an optimal separation of signal and background

- The Fisher discriminat is the linear combination of all input variables  $\mathcal{F}(\mathbf{V}) = \sum_{i} w_i \cdot V_i = \mathbf{w}^T \mathbf{V}$
- **w** defines the orientation of the plane. The coefficients are defined such that the difference of the expectation values of both classes is large and the variance is small.  $J(\bm{w}) = \frac{(F_S - F_B)^2}{\sigma^2 + \sigma^2}$  $\frac{F_S-F_B)^2}{\sigma_S^2+\sigma_B^2}=\frac{\mathbf{w}^T\mathbf{K}\mathbf{w}}{\mathbf{w}^T\mathbf{L}\mathbf{w}}$ **w**<sup>T</sup> L**w** with  $K$  as covariance of the the expectation values  $F_S - F_B$  and L is the sum
- For the separation a value  $F_c$  is determined.

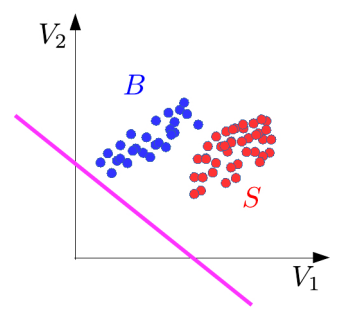

# k-Nearest Neighbor Method (1)

k-NN classifier:

- Estimates probability density around the input vector
- $p(x|S)$  and  $p(x|B)$  are approximated by the number of signal and background events in the training sample that lie in a small volume around the point **x**

Algorithms finds  $k$  nearest neighbors:

$$
k=k_s+k_b
$$

Probability for the event to be of signal type:

$$
p_s(\mathbf{x}) = \frac{k_s(\mathbf{x})}{k_s(\mathbf{x}) + k_b(\mathbf{x})}
$$

# k-Nearest Neighbor Method (2)

Simplest choice for distance measure in feature space is the Euclidean distance:

$$
R=|\mathbf{x}-\mathbf{y}|
$$

Better: take correlations between variables into account:

$$
R = \sqrt{(\mathbf{x} - \mathbf{y})^T V^{-1} (\mathbf{x} - \mathbf{y})}
$$

 $V =$  covariance matrix,  $R =$  "Mahalanobis distance"

The k-NN classifier has best performance when the boundary that separates signal and background events has irregular features that cannot be easily approximated by parametric learning methods.

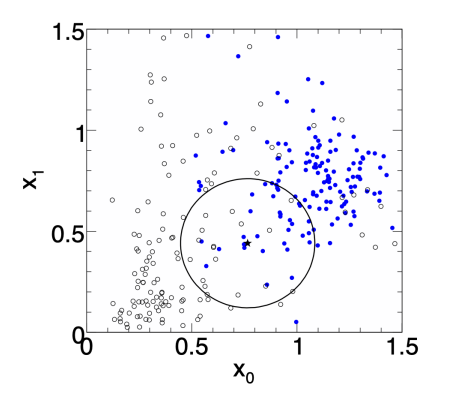

#### Linear regression revisited

"Galton family heights data": origin of the term "regression"

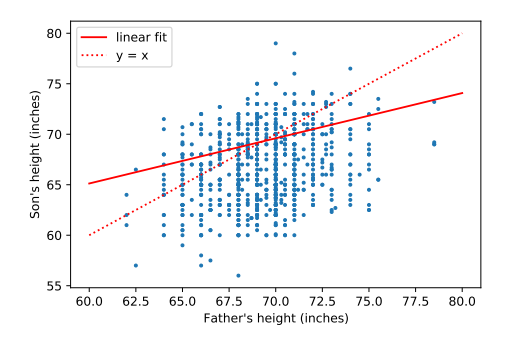

- data:  $\{x_i, y_i\}$
- objective: predict  $y = f(x)$
- model:  $f(x; \theta) = mx + b, \quad \theta = (m, b)$
- loss function:  $J(\theta | x, y) = \frac{1}{N} \sum_{i=1}^{N} (y_i - f(x_i))^2$
- model training: optimal parameters  $\hat{\theta} = \arg \min J(\theta)$

#### Linear regression

- Data: vectors with p components ("features"):  $\mathbf{x} = (x_1, ..., x_n)$
- *n* observations:  $\{x_i, y_i\}, \quad i = 1, ..., n$
- Prediction for given vector  $x$ :

$$
y = w_0 + w_1x_1 + w_2x_2 + ... + w_px_p \equiv \mathbf{w}^T\mathbf{x}
$$
 where  $x_0 := 1$ 

• Find weights that minimze loss function:

$$
\hat{\mathbf{w}} = \min_{\mathbf{w}} \sum_{i=1}^{n} (\mathbf{w}^{\mathsf{T}} \mathbf{x}_i - y_i)^2
$$

• In case of linear regression closed-form solution exists:

$$
\hat{\mathbf{w}} = (X^{\intercal}X)^{-1}X^{\intercal}\mathbf{y} \quad \text{where } X \in \mathbb{R}^{n \times p}
$$

• X is called the design matrix, row *i* of X is  $x_i$ 

#### Linear regression with regularization

• Standard loss function

$$
C(\mathbf{w}) = \sum_{i=1}^n (\mathbf{w}^\mathsf{T} \mathbf{x}_i - y_i)^2
$$

• Ridge regression

$$
C(\mathbf{w}) = \sum_{i=1}^n (\mathbf{w}^\mathsf{T} \mathbf{x}_i - y_i)^2 + \lambda |\mathbf{w}|^2
$$

• LASSO regression

$$
C(\mathbf{w}) = \sum_{i=1}^n (\mathbf{w}^\mathsf{T} \mathbf{x}_i - y_i)^2 + \lambda |\mathbf{w}|
$$

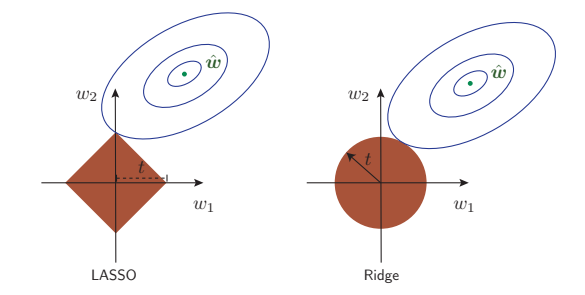

LASSO regression tends to give sparse solutions (many components  $w_i = 0$ ). This is why LASSO regression is also called sparse regression.

# Logistic regression (1)

- Consider binary classification task, e.g., y<sup>i</sup> ∈ {0*,* 1}
- Objective: Predict probability for outcome  $y = 1$  given an observation **x**
- Starting with linear "score"

$$
s = w_0 + w_1x_1 + w_2x_2 + \ldots + w_px_p \equiv \mathbf{w}^\mathsf{T}\mathbf{x}
$$

• Define function that translates s into a quantity that has the properties of a probability

$$
\sigma(\mathsf{s}) = \frac{1}{1+e^{-\mathsf{s}}}
$$

• We would like to determine the optimal weights for a given training data set. They result from the maximum-likelihood principle.

# Logistic regression (2)

- Consider feature vector **x**. For a given set of weights **w** the model predicts
	- ▶ a probability  $p(1|\mathbf{w}) = \sigma(\mathbf{w}^\intercal \mathbf{x})$  for outcome  $y = 1$
	- **►** a probabiltiy  $p(0|\mathbf{w}) = 1 \sigma(\mathbf{w}^T\mathbf{x})$  for outcome  $y = 0$
- $\bullet$  The probability  $p(y_i|\boldsymbol{w})$  defines the likelihood  $L_i(\boldsymbol{w})=p(y_i|\boldsymbol{w})$  (the likelihood is a function of the parameters  $w$  and the observations  $y_i$  are fixed).
- Likelihood for the full data sample  $(n)$  observations)

$$
L(\mathbf{w}) = \prod_{i=1}^n L_i(\mathbf{w}) = \prod_{i=1}^n \sigma(\mathbf{w}^\mathsf{T} \mathbf{x})^{y_i} (1 - \sigma(\mathbf{w}^\mathsf{T} \mathbf{x}))^{1-y_i}
$$

• Maximizing the log-likelihood ln L(**w**) corresponds to minimizing the loss function

$$
C(\mathbf{w}) = -\ln L(\mathbf{w}) = \sum_{i=1}^{n} -y_i \ln \sigma(\mathbf{w}^{\mathsf{T}}\mathbf{x}) - (1 - y_i) \ln(1 - \sigma(\mathbf{w}^{\mathsf{T}}\mathbf{x}))
$$

• This is nothing else but the cross-entropy loss function

# Example 1 - Probability of passing an exam (logistic regression) (1)

Objective: predict the probability that someone passes an exam based on the number of hours studying

$$
p_{\text{pass}} = \sigma(s) = \frac{1}{1+e^{-s}}, \quad s = w_1t + w_0, \quad t = \text{\# hours}
$$

- Data set:
	- $\blacktriangleright$  preparation t time in hours
	- $\blacktriangleright$  passed / not passes  $(0/1)$
- Parameters need to be determined through numerical minimization
	- $w_0 = -4.0777$
	- $W_1 = 1.5046$

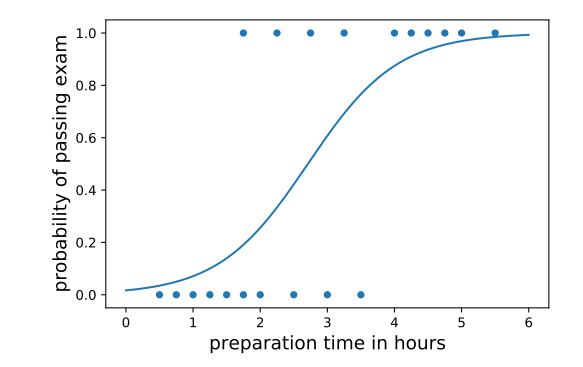

Example 1 - Probability of passing an exam (logistic regression) (2)

Read data from file:

```
# data: 1. hours studies, 2. passed (0/1)
df = pd.read_csv(filename, engine='python', sep='\s+')x tmp = df['hours studied'].values
x = np.reshape(x_tmp, (-1, 1))y = df['passed'].values
```
Fit the data:

```
from sklearn.linear model import LogisticRegression
clf = LogisticRegression(penalty='none', fit_intercept=True)
clf.fit(x, y);
```
Calculate predictions:

```
hours_studied_tmp = npu.linspace(0., 6., 1000)
hours studied = np.reshape(hours studied tmp, (-1, 1))
y_pred = clf.predict_proba(hours_studied)
```
#### Precision and recall

#### Precision:

Fraction of correctly classified instances among all instances that obtain a certain class label.

#### Recall:

Fraction of positive instances that are correctly classified.

$$
precision = \frac{TP}{TP + FP}
$$
\n
$$
recall = \frac{TP}{TP + FN}
$$
\n
$$
"purity"
$$
\n"efficiency"

TP: true positives, FP: false positives, FN: false negatives

#### Example 2: Heart disease data set (logistic regression) (1) Read data:

```
filename = "https://www.physi.uni-heidelberg.de/~reygers/lectures/2023/ml/data/heart.csv"
df = pd.read.csv(filename)df
```
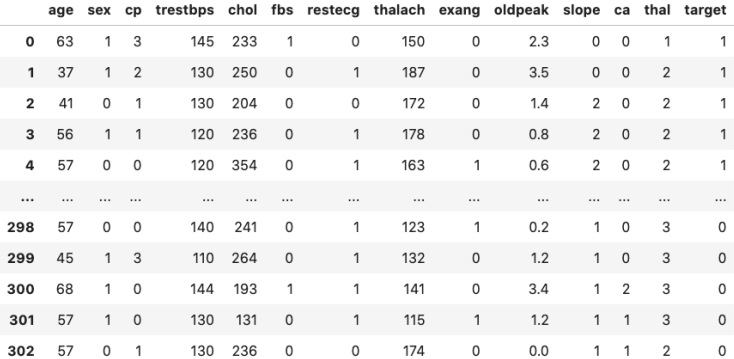

303 rows × 14 columns

03 ml basics log regr heart disease.ipynb

### Example 2: Heart disease data set (logistic regression) (2)

Define array of labels and feature vectors

```
y = df['target']. values
X = df[[col for col in df.columns if col!="target"]]
```
Generate training and test data sets

```
from sklearn.model_selection import train_test_split
X train, X test, y train, y test = train test split(X, y, test size=0.5, shuffle=True)
```
Fit the model

from sklearn.linear\_model import LogisticRegression  $lr = LogisticRegression(penalty='none', fit_interestcept=True, max_test=1000, tol=1E-5)$ lr.fit(X\_train, y\_train)

#### Example 2: Heart disease data set (logistic regression) (3)

Test predictions on test data set:

```
from sklearn.metrics import classification_report
y pred lr = lr.predict(X_test)print(classification_report(y_test, y_pred_lr))
```
Output:

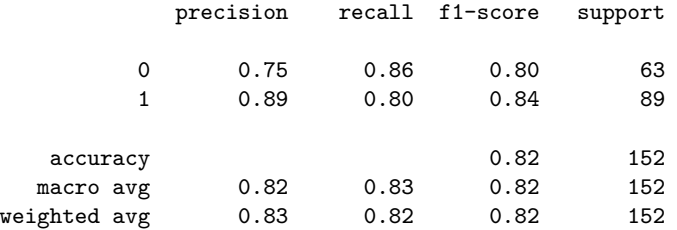

# Example 2: Heart disease data set (logistic regression) (4)

Compare to another classifier usinf the receiver operating characteristic (ROC) curve Let's take the random forest classifier

```
from sklearn.ensemble import RandomForestClassifier
rf = RandomForestClassifier(max depth=3)
rf.fit(X_train, y_train)
```
Use roc\_curve from scikit-learn

from sklearn.metrics import roc\_curve

```
y_pred_prob_lr = lr.predict_proba(X_test) # predicted probabilities
fpr_lrr, \, \text{tpr}_lrr, \, \_ = \text{roc}_\text{curve}(y_\text{test}, y_\text{pred}\text{prob}_\text{lr}[:,1])
```

```
y_pred_prob_rf = rf.predict_proba(X_test) # predicted probabilities
fpr rf, tpr rf, = roc curve(y test, y pred prob rf[:,1])
```
## Example 2: Heart disease data set (logistic regression) (5)

plt.plot(tpr\_lr, 1-fpr\_lr, label="log. regression") plt.plot(tpr\_rf, 1-fpr\_rf, label="random forest")

Classifiers can be compared with the area under curve (AUC) score.

```
from sklearn.metrics import roc_auc_score
auc_1r = roc_auc_score(y_test,y_pred_1r)auc rf = roc auc score(y test,y pred rf)
print(f"AUC scores: {auc_lr:.2f}, {auc_knn:.2f}")
```
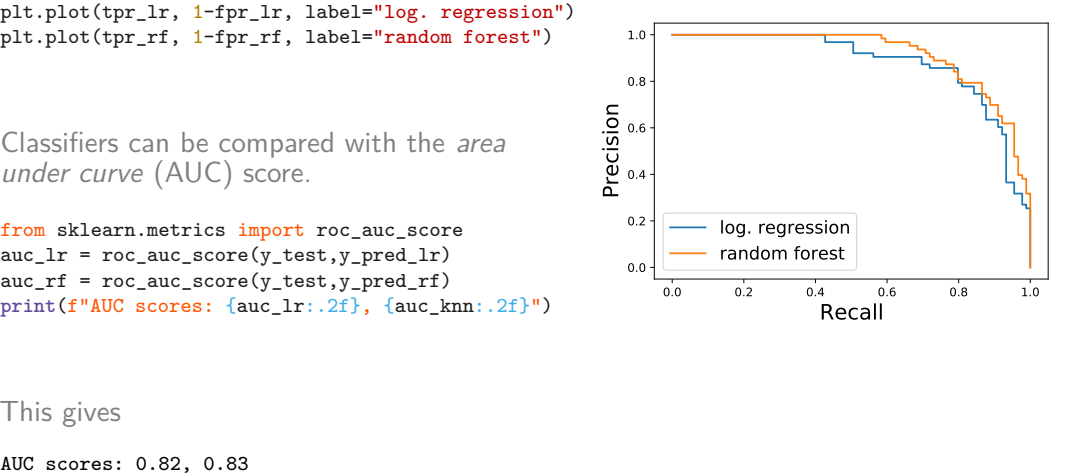

#### This gives

#### Multinomial logistic regression: Softmax function

In the previous example we considered two classes  $(0, 1)$ . For multi-class classification, the logistic function can generalized to the softmax function.

Now consider k classes and let  $s_i$  be the score for class i:  $\mathbf{s} = (s_1, ..., s_k)$ 

A probability for class i can be predicted with the softmax function:

$$
\sigma(\boldsymbol{s})_i = \frac{e^{\boldsymbol{s}_i}}{\sum_{j=1}^k e^{\boldsymbol{s}_j}} \quad \text{ for } \quad i = 1, ..., k
$$

The softmax functions is often used as the last activation function of a neural network in order to predict probabilities in a classification task.

Multinomial logistic regression is also known as softmax regression.

# Example 3: Iris data set (softmax regression) (1)

Iris flower data set

- Introduced 1936 in a paper by Ronald Fisher
- Task: classify flowers
- Three species: iris setosa, iris virginica and iris versicolor
- Four features: petal width and length, sepal width/length, in centimeters

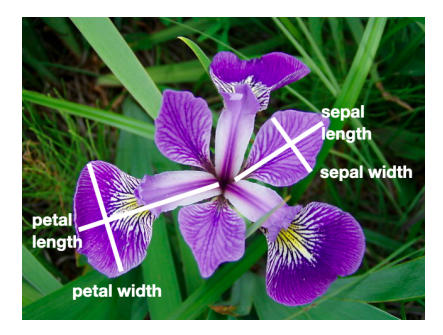

03 ml basics iris softmax regression.ipynb

<https://archive.ics.uci.edu/ml/datasets/Iris> [https://en.wikipedia.org/wiki/Iris\\_flower\\_data\\_set](https://en.wikipedia.org/wiki/Iris_flower_data_set)

## Example 3: Iris data set (softmax regression) (2)

Get data set

```
# import some data to play with
# columns: Sepal Length, Sepal Width, Petal Length and Petal Width
iris = datasets.load_iris()
X = \text{iris}.datay = iris.target
```

```
# split data into training and test data sets
x train, x test, y train, y test = train test split(X, y, test size=0.5, random state=42)
```

```
Softmax regression
```

```
from sklearn.linear model import LogisticRegression
log_reg = LogisticRegression(multi_class='multinomial', penalty='none')
log_reg.fit(x_train, y_train);
```
# Example 3 : Iris data set (softmax regression) (3)

Accuracy and confusion matrix for different classifiers

```
for clf in [log_reg, kn_neigh, fisher_ld]:
    y pred = clf.predict(x test)
    acc = accuracy_score(y_test, y</u>)print(type(clf).__name__)
    print(f"accuracy: {acc:0.2f}")
```
# confusion matrix: # columns: true class, row: predicted class **print**(confusion\_matrix(y\_test, y\_pred),"\n")

```
LogisticRegression
accuracy: 0.96
[129 \ 0 \ 0][0, 23, 0][ 0 3 20]]
```

```
KNeighborsClassifier
accuracy: 0.95
\begin{bmatrix} 29 & 0 & 0 \end{bmatrix}\begin{bmatrix} 0 & 23 & 0 \end{bmatrix}[ 0 4 19]]
```
LinearDiscriminantAnalysis accuracy: 0.99  $\begin{bmatrix} 29 & 0 & 0 \end{bmatrix}$  $\begin{bmatrix} 0 & 23 & 0 \end{bmatrix}$ [ 0 1 22]]

- Cosmic gamma rays (30 GeV 30 TeV).
- Cherenkov light from air showers
- Background: air showers caused by hadrons.

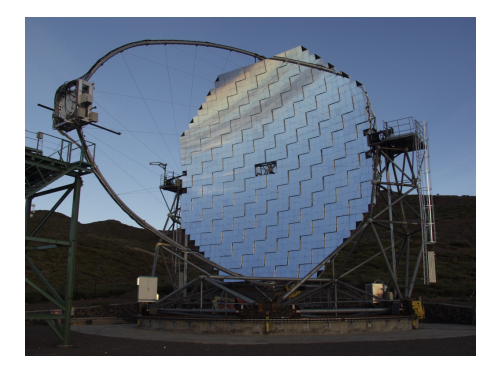

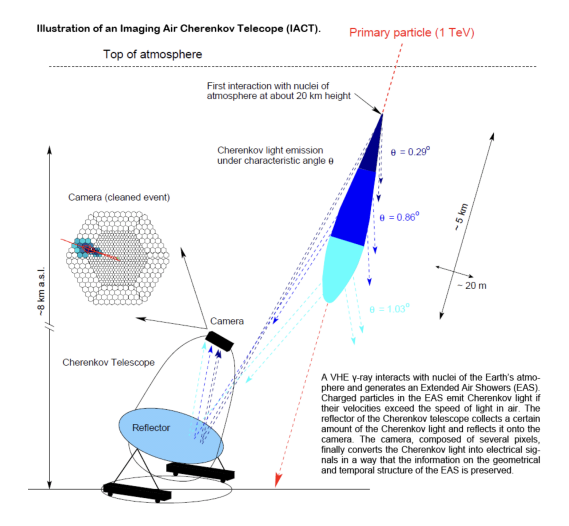

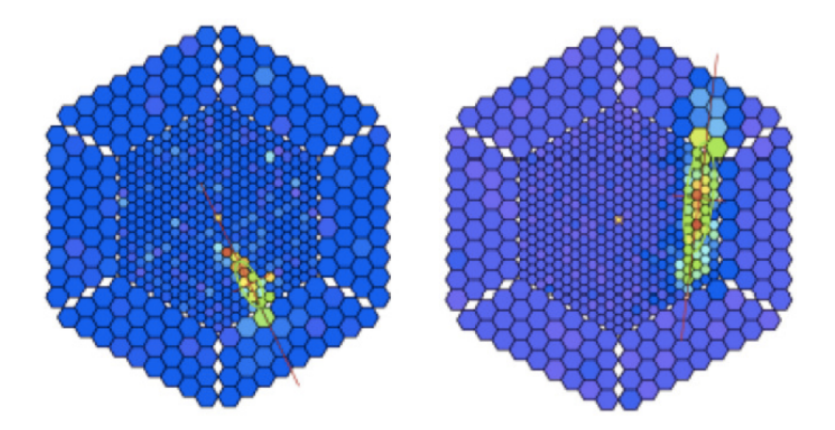

Gamma shower **Example 20** Separate Shower **Hadronic shower** 

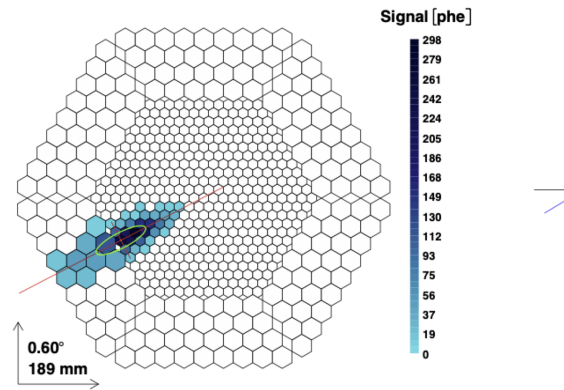

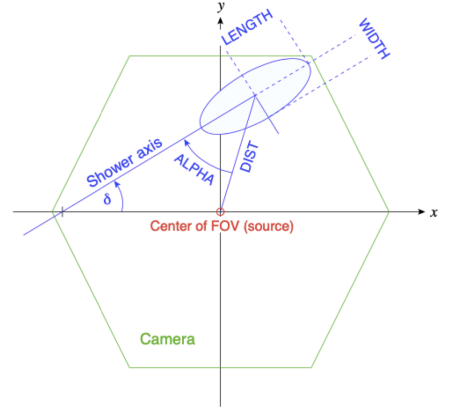

#### MAGIC data set

<https://archive.ics.uci.edu/ml/datasets/magic+gamma+telescope>

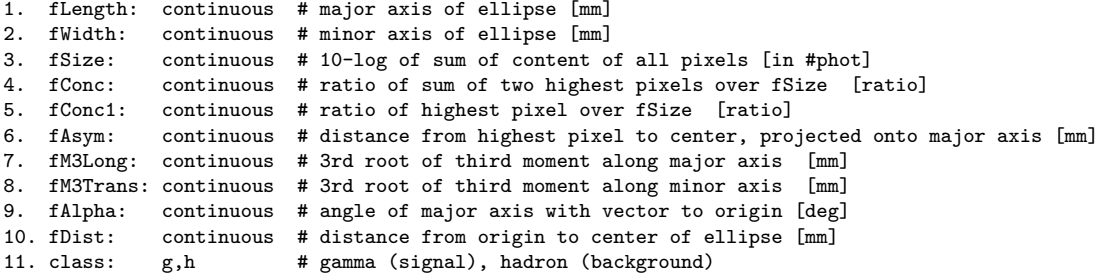

g = gamma (signal): 12332 h = hadron (background): 6688

For technical reasons, the number of h events is underestimated. In the real data, the h class represents the majority of the events.

#### 03 ml basics ex 1 magic.ipynb

- a) Create for each variable a figure with a plot for gammas and hadrons overlayed.
- b) Create training and test data set. The test data should amount to 50% of the total data set.
- c) Define the logistic regressor and fit the training data
- d) Determine the model accuracy and the AUC score
- e) Plot the ROC curve (background rejection vs signal efficiency)

# General remarks on multi-variate analyses (MVAs)

- MVA Methods
	- $\blacktriangleright$  More effective than classic cut-based analyses
	- ▶ Take correlations of input variables into account
- Important: find good input variables for MVA methods
	- ▶ Good separation power between S and B
	- ▶ No strong correlation among variables
	- ▶ No correlation with the parameters you try to measure in your signal sample!
- Pre-processing
	- ▶ Apply obvious variable transformations and let MVA method do the rest
	- $\blacktriangleright$  Make use of obvious symmetries: if e.g. a particle production process is symmetric in polar angle  $\theta$  use  $|\cos \theta|$  and not  $\cos \theta$  as input variable
	- $\triangleright$  It is generally useful to bring all input variables to a similar numerical range

### Example of feature transformation

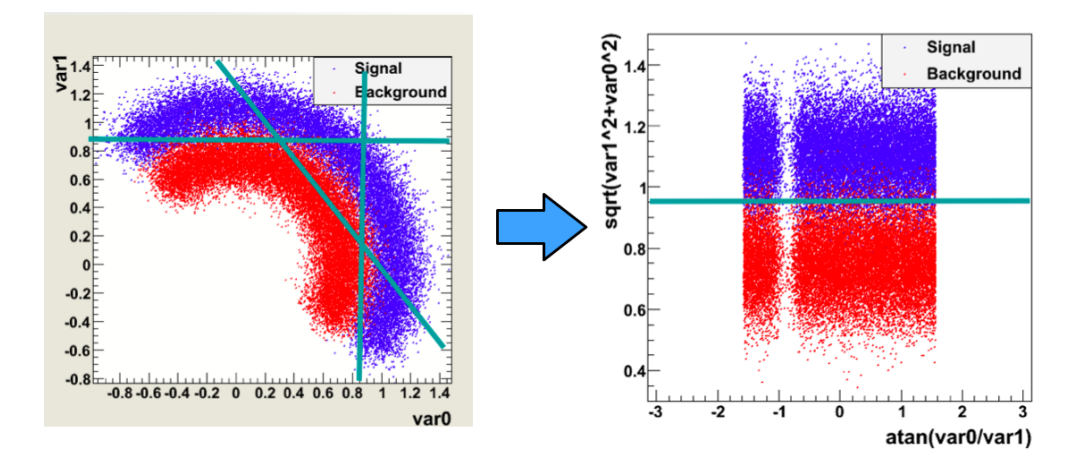

#### Exercise 2: Data preprocessing

- a) Read the description of the [sklearn.preprocessing](https://scikit-learn.org/stable/modules/preprocessing.html) package.
- b) Start from the example notebook on the logistic regression for the heart disease data set [\(03\\_ml\\_basics\\_log\\_regr\\_heart\\_disease.ipynb\)](https://nbviewer.jupyter.org/urls/www.physi.uni-heidelberg.de/~reygers/lectures/2023/ml/examples/03_ml_basics_log_regr_heart_disease.ipynb). Pre-process the heart disease data set according to the given example. Does preprocessing make a difference in this case?